## **برنامج إنتلR التعلیم دورة الأساسیات**

## **تقییم المشاریع**

## تحلیل المعلومات وترتیبھا حسب الأولویة في قوائم

لا یعتبر إنشاء قائمة أمرًا صعبًا، لكن ترتیب عناصرھا وتحدید أولویتھا ھو ما یتطلب من الطالب استخدام مھارات التفكیر العلیا من التحلیل والتقییم. باستخدام القوائم المرتبة، یقوم الطلاب بتكوین المعلومات في أشكال مرئیة سواء على الورق أو باستخدام الكمبیوتر. تعمل ھذه القوائم على تعزیز روح التعاون والمناقشة بین الطلاب أثناء مقارنتھم لقوائمھم وأسالیب استدلالھم في شكل مرئي .

تساعد أداة التصنیف المرئي الطلاب على تحلیل معاییر قرارات تكوین القائمة وتقییمھا. باستخدام قوائم التصنیف، یجب على الطلاب تحدید المعاییر وتصفیتھا أثناء تعیین مرتبة لقائمة. أثناء استخدام المخطط الرسومي، یستطیع الطلاب استخدام المعلومات وترتیبھا والتعبیر عن المحتوى الذي یتم تعلمھ في شكل مرئي. یمكن استخدام ھذه القوائم لبدء المناقشات، أو لإنشاء اقتراحات، أو لفھم طبیعة شخصیة في قصة.

## **مثال:**

قائمة الأمثلة مستوحاة من خطة الوحدة التصنیف المرئي، تنمیة الأعمال. في ھذه الوحدة، یجري طلاب الصف الرابع بحثًا للسوق، ویحددوا طاقات المنتج، ويبحثون عن تمويل، ويسوقوا للزهور في يوم عيد الأم ويقومون ببيعها. ويستخدمون *التصنيف المرئي* للمقارنة بين الزهور المختلفة التي يمكنهم بيعها.

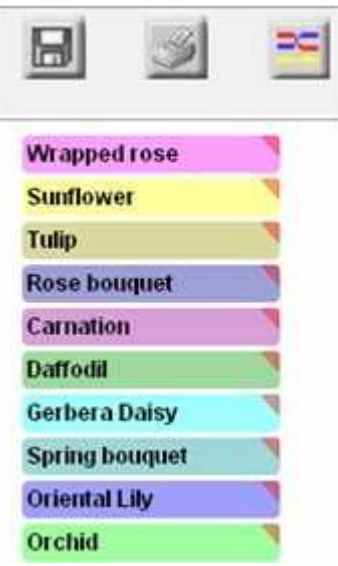